## Inhoudsopgave

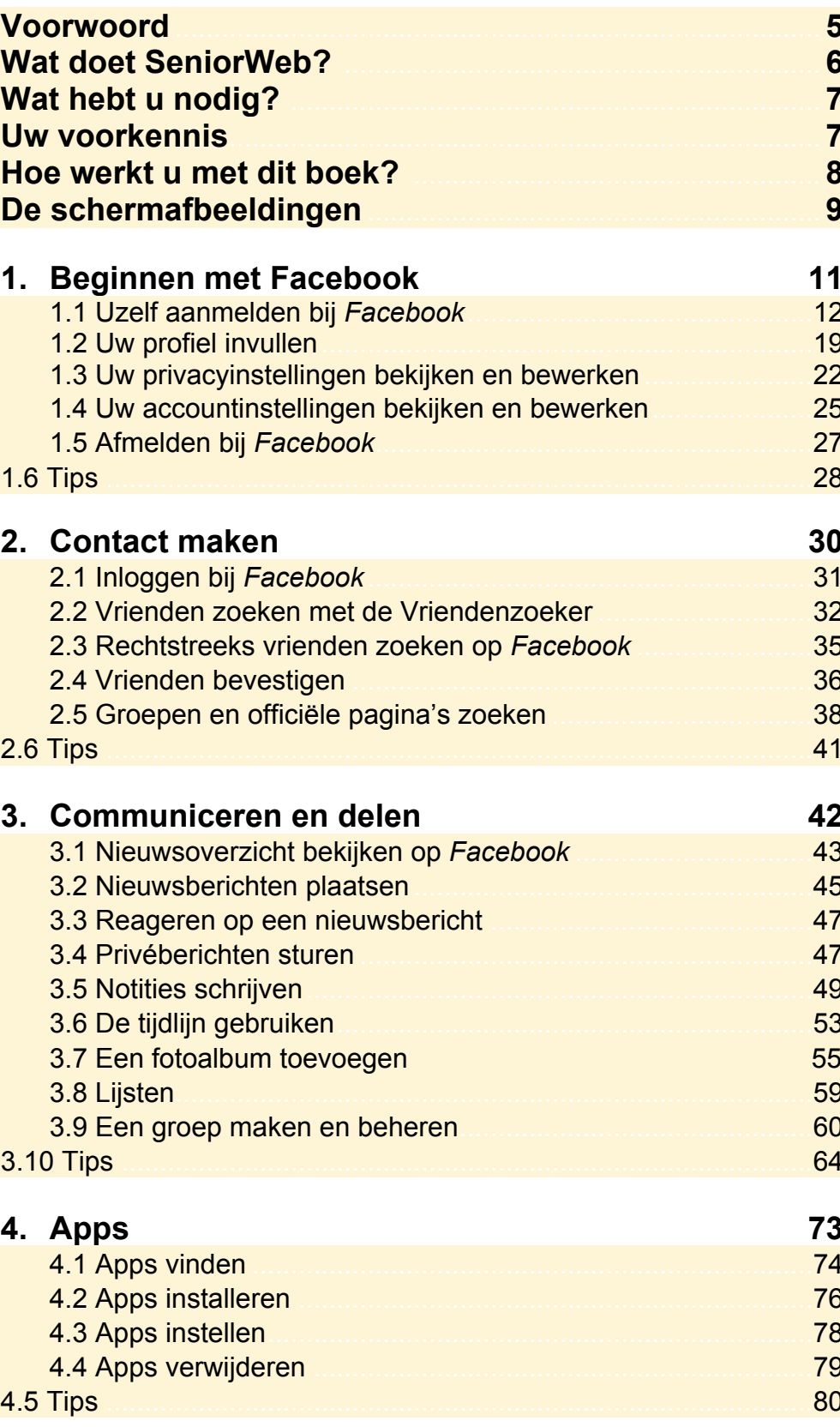

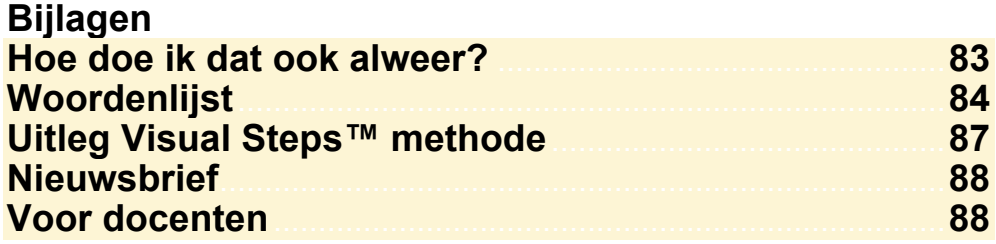